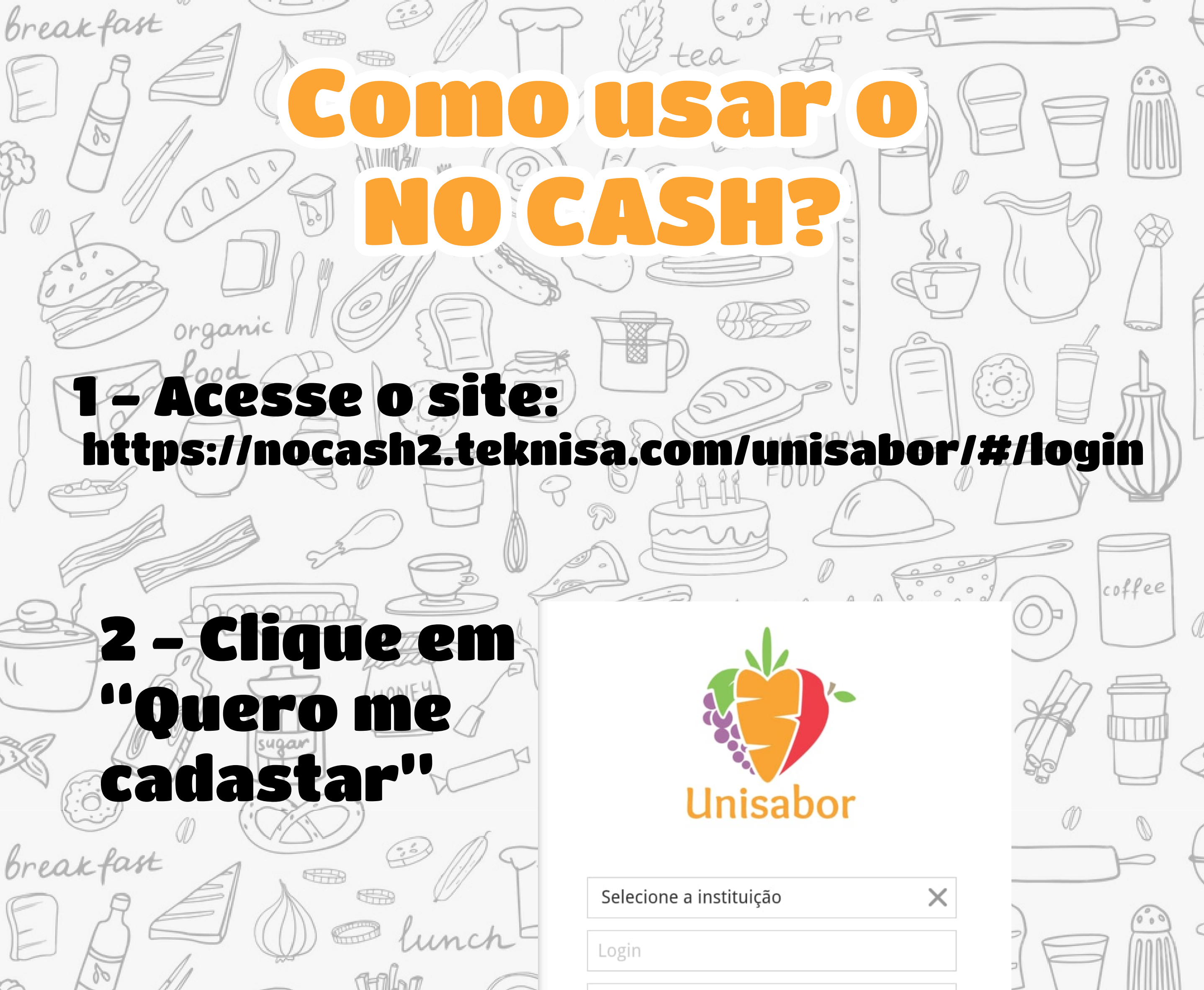

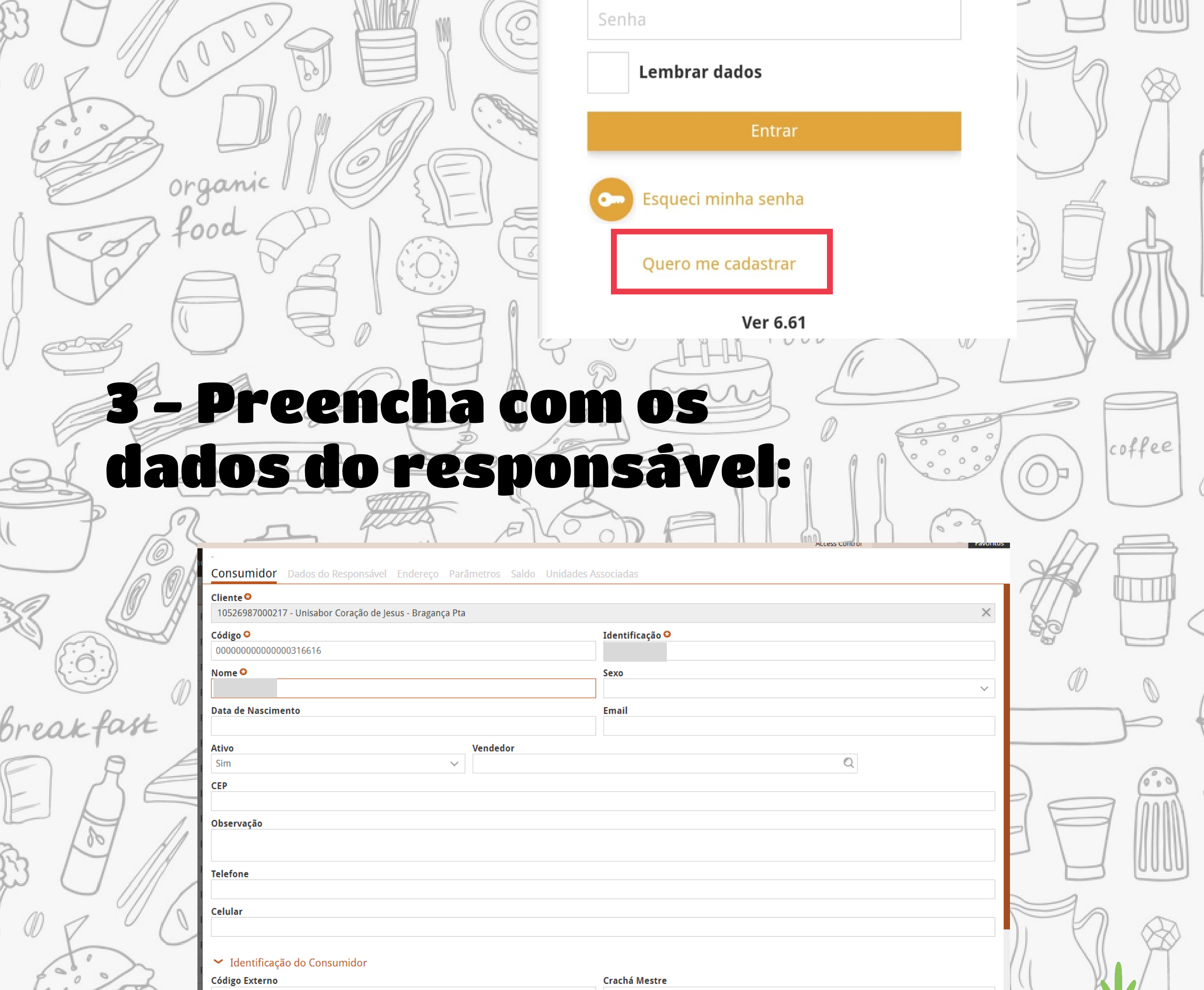

Não

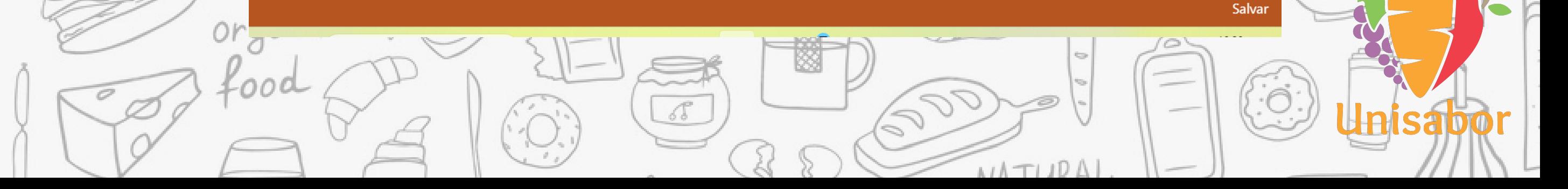

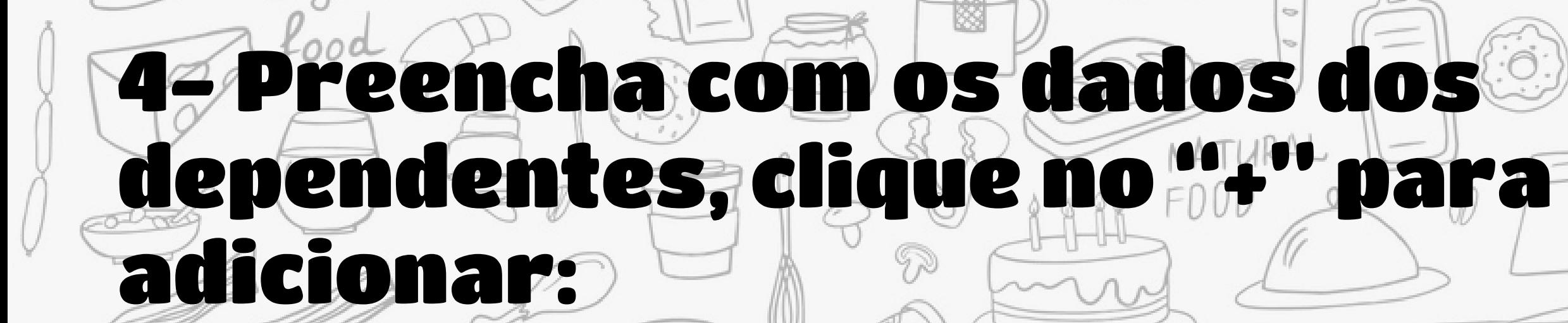

### Cadastro

0000

organic

*breakfast* 

breakfast

Dependentes Dados Pessoais

ANIMAZI

**Nome** 

coffee

# Sem registros Caso não possua o número do RA (registro acadêmico), pode utilzar o ce Eou RG do aluno (a). coffee Adicionar dependente Nome do dependente Nome Ø **Registro Acadêmico** breakfast \*\*\*\*\*\*\*\*\* **<Voltar** Confirmar

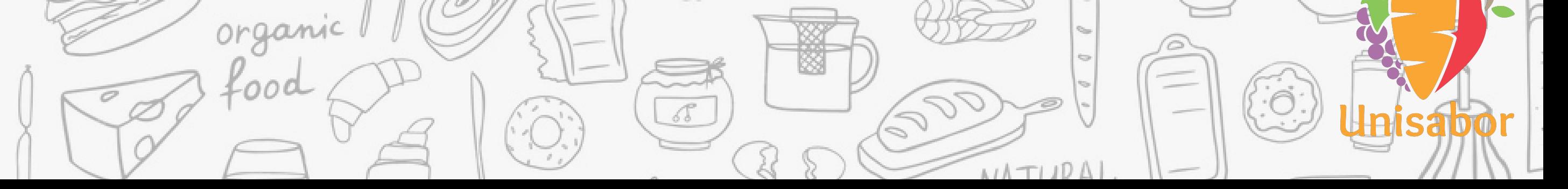

# 57 Após concluir o cadastro, clique em ('Painel de funções''

ANIMORN

 $\bar{\psi}^{\mu}$ 

Endereço

**CPF** 

0000

organic

Perfil

Dados Pessoais

*breakfast* 

 $\triangleq$ 

*breakfast* 

Nome

Unisabor Coração de Jesus - Br...

ee

**A** Painel de Funções

time

**FUNÇÕES** 

**(3)** Recarregar Cartão

Perfil

**O** Alterar Senha

**少 Sair** 

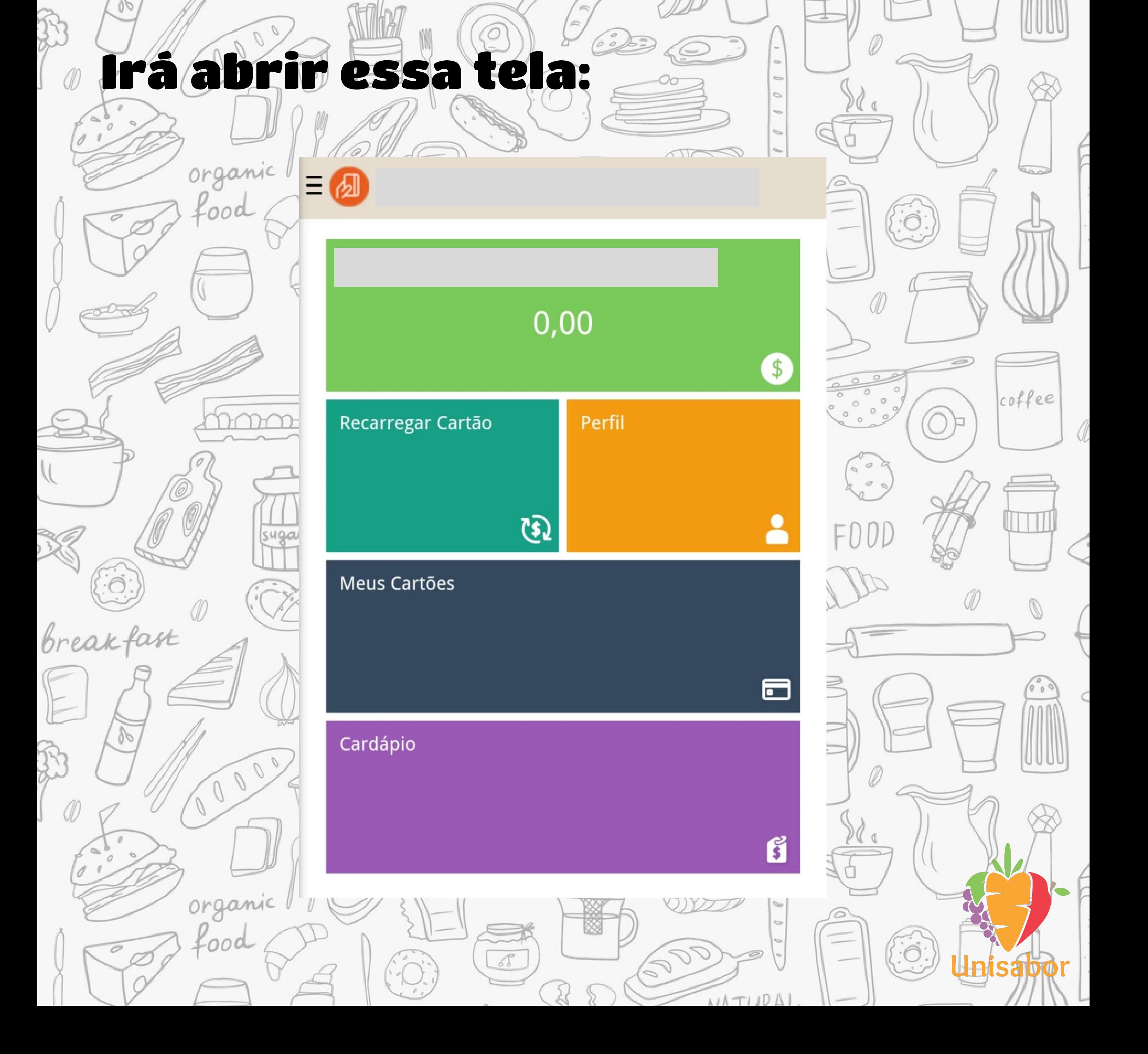

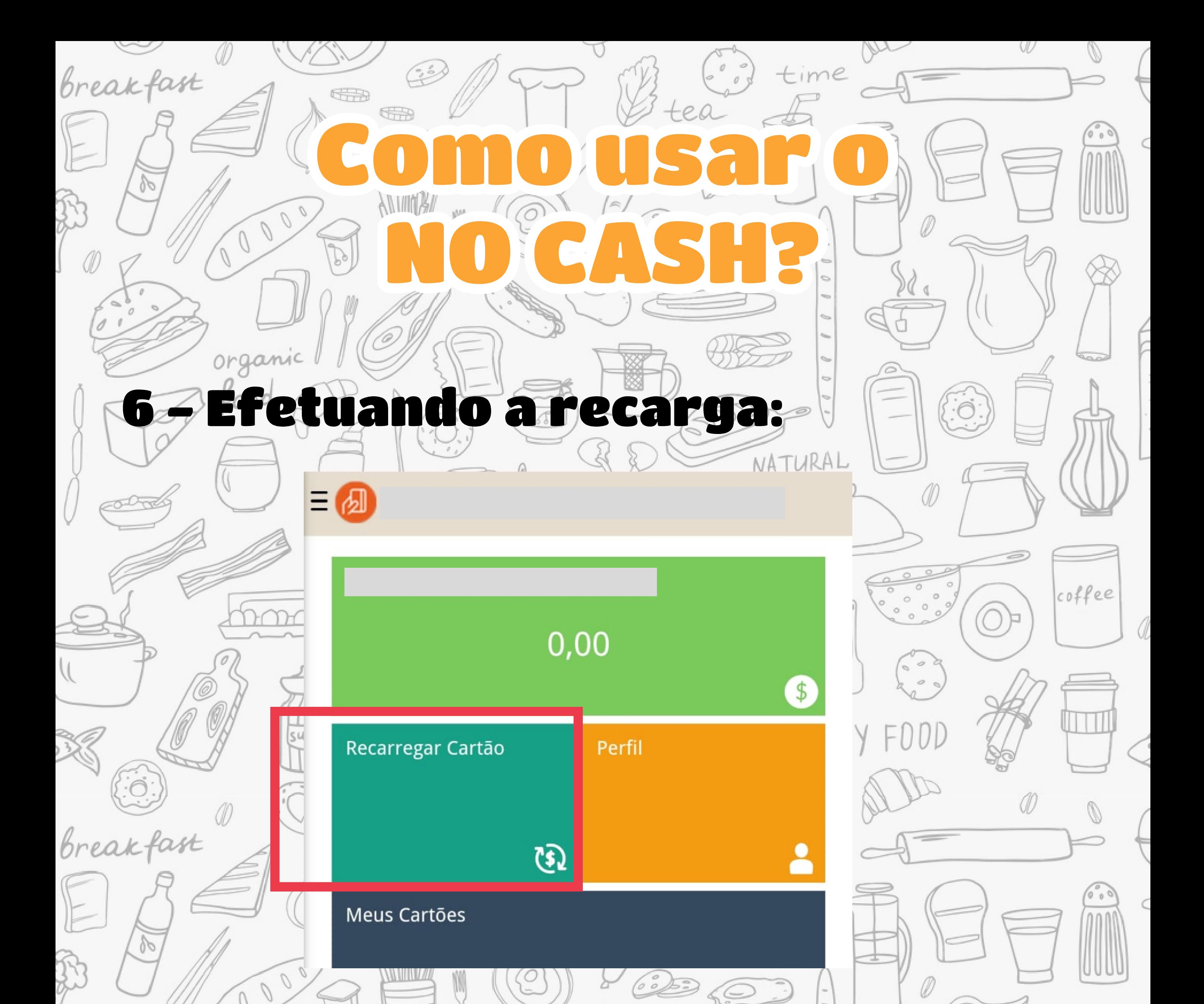

### Clique em "Recarregar cartão"

## Caso tenhamais dé um dependente deve fazer o mesmo processo para os dois

# 7- Clique no nome do seu filho (a) e digite o valor da recarga

@ lunch

## **PADRAO**

#### Valor da recarga (R\$)

 $0,00$ 

breakfa

**くVoltar** 

Confirmar

IOD

coffee

![](_page_3_Picture_9.jpeg)

![](_page_4_Picture_0.jpeg)

![](_page_4_Picture_1.jpeg)